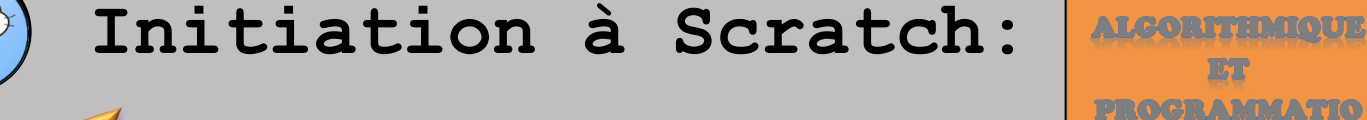

Exercices

ET PROGRAMMATIO

Exercice n°1:

Voici un programme écrit avec le langage Scratch :

- Pour chaque valeur suivante saisie au début du programme, donner la valeur énoncée par le lutin à la fin du programme :
	- **a)** 5 **b)** 1,5
	- **c)** 0
	- **d)** −4

Exprimer en fonction de A le résultat obtenu.

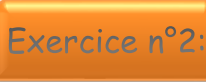

Exercice n°3:

Voici un programme de calcul et sa traduction dans le langage Scratch.

Recopier et compléter les lignes L4, L5 et L6.

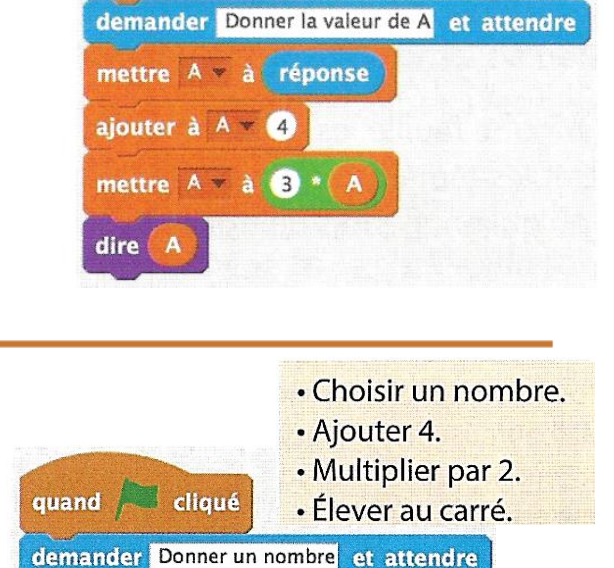

quand cliqué

mettre  $X - a$  réponse

mettre  $X \times \hat{a}$  (  $\bullet \bullet$ 

mettre  $X = \mathbf{a} \bullet \mathbf{f}$ 

dire  $(x)$ 

ajouter à  $X = \bigcirc$ 

On considère le script ci-dessous :

Vérifier que si l'on choisit comme nombre de départ <sup>5</sup> on obtient 18.

 $L1$ L2  $\overline{1}$  $\overline{1.4}$ 

L5

L6  $L7$ 

Appliquer ce script au nombre −4

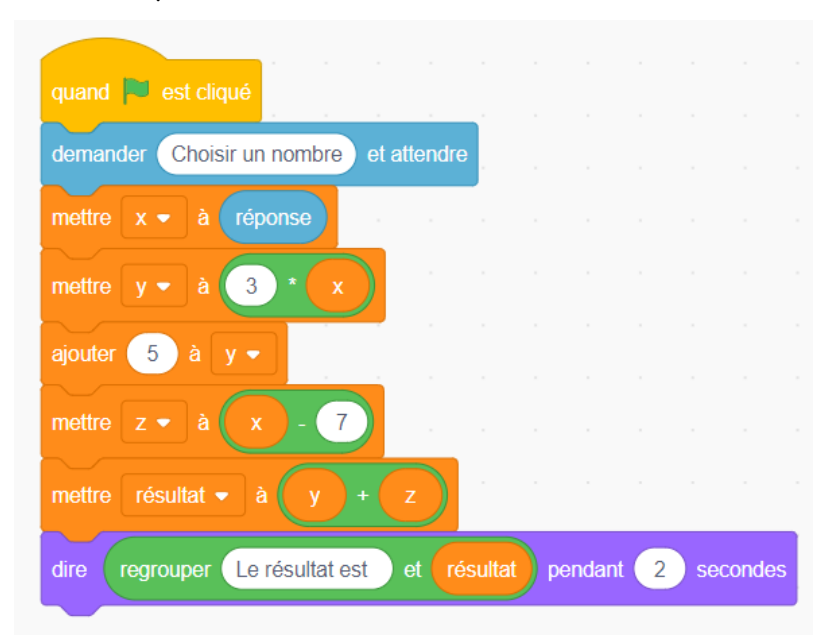

Alexis a élaboré le script suivant :

- $\bullet$  Que donne ce script pour  $x = 3$ ?
- $\bullet$  Que donne ce script pour  $x = 7$ ?

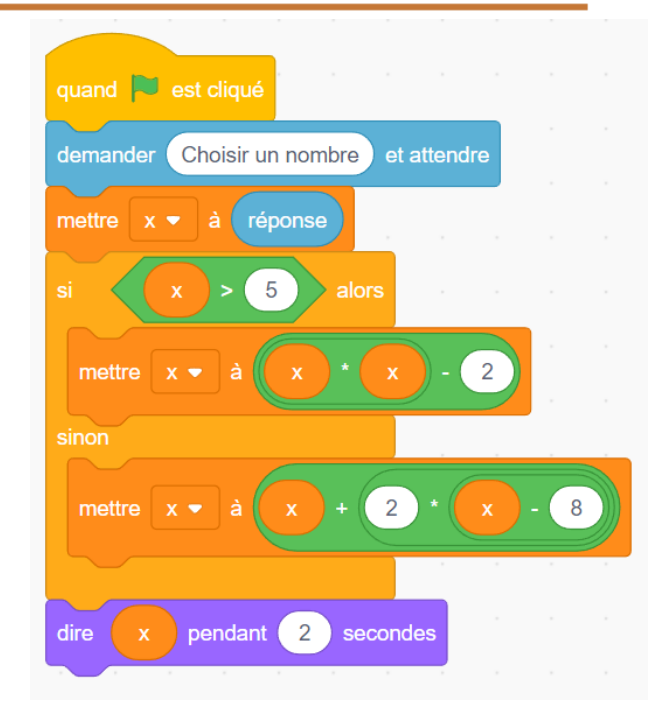

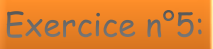

Voici un algorithme réalisé par Maxime :

- Il a choisi 3 comme nombre.
	- **a)** Quel sera le résultat final obtenu ?
	- **b)** Écrire les calculs en un seul enchaînement d'opérations.
- **2** Traduire cet algorithme par une seule expression littérale.

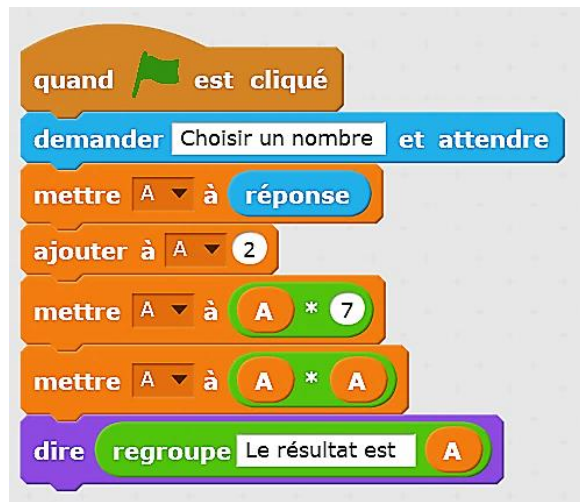

## Exercice n°6:

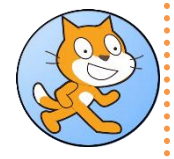

Alex a écrit le script suivant pour automatiser un programme de calcul.

**O** Déterminer le résultat obtenu par ce programme si Alex choisit comme nombre de départ :

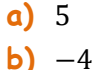

<sup>2</sup> Donner une expression littérale donnant directement le résultat de ce programme en fonction du nombre de départ  $x$ .

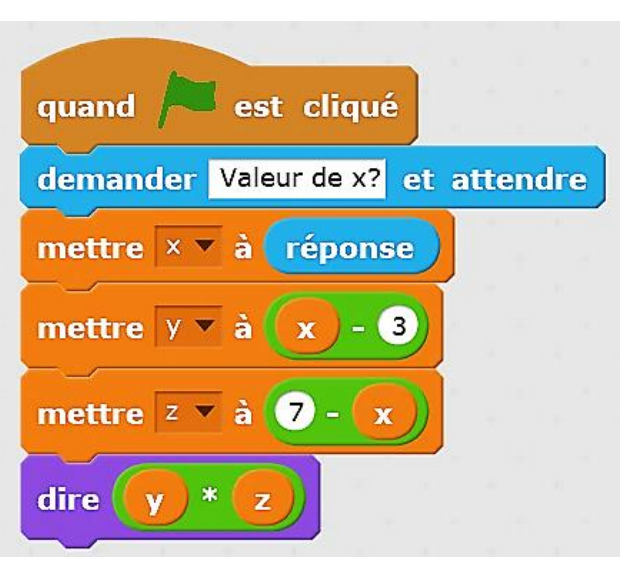

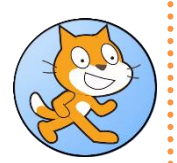

## Exercice n°7

Maëlle a écrit ce script dans Scratch.

- Quel nombre obtient-on si on choisit le nombre 5 ?
- Q Quel nombre obtient-on si on choisit le nombre  $-12$

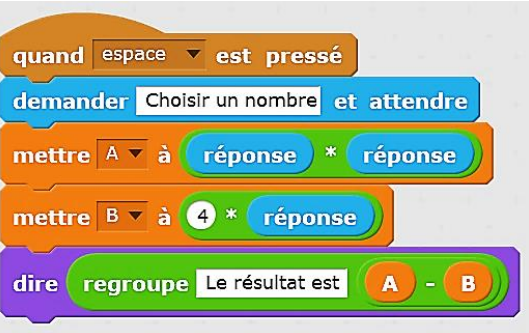

## Exercice n°8:

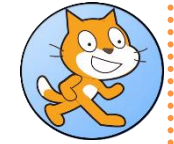

On considère l'algorithme de calcul ci-contre.

Quel nombre obtient-on si on choisit  $x = 2$ ? Si on choisit un nombre quelconque  $x$  comme nombre de départ, parmi les expressions cicontre , quelle est celle qui donne le résultat obtenu par le programme de calcul ? Justifier.

$$
A = (x2 - 5) \times (3x + 2)
$$

$$
B = (2x - 5) \times (3x + 2)
$$

$$
C = 2x - 5 \times 3x + 2
$$

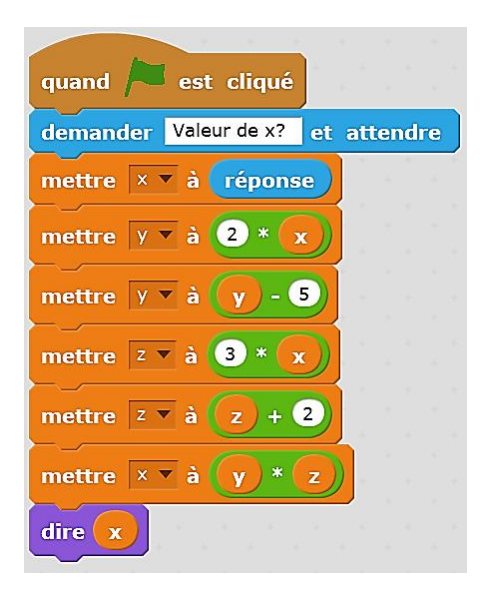

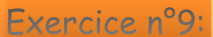

On considère les deux programmes suivants.

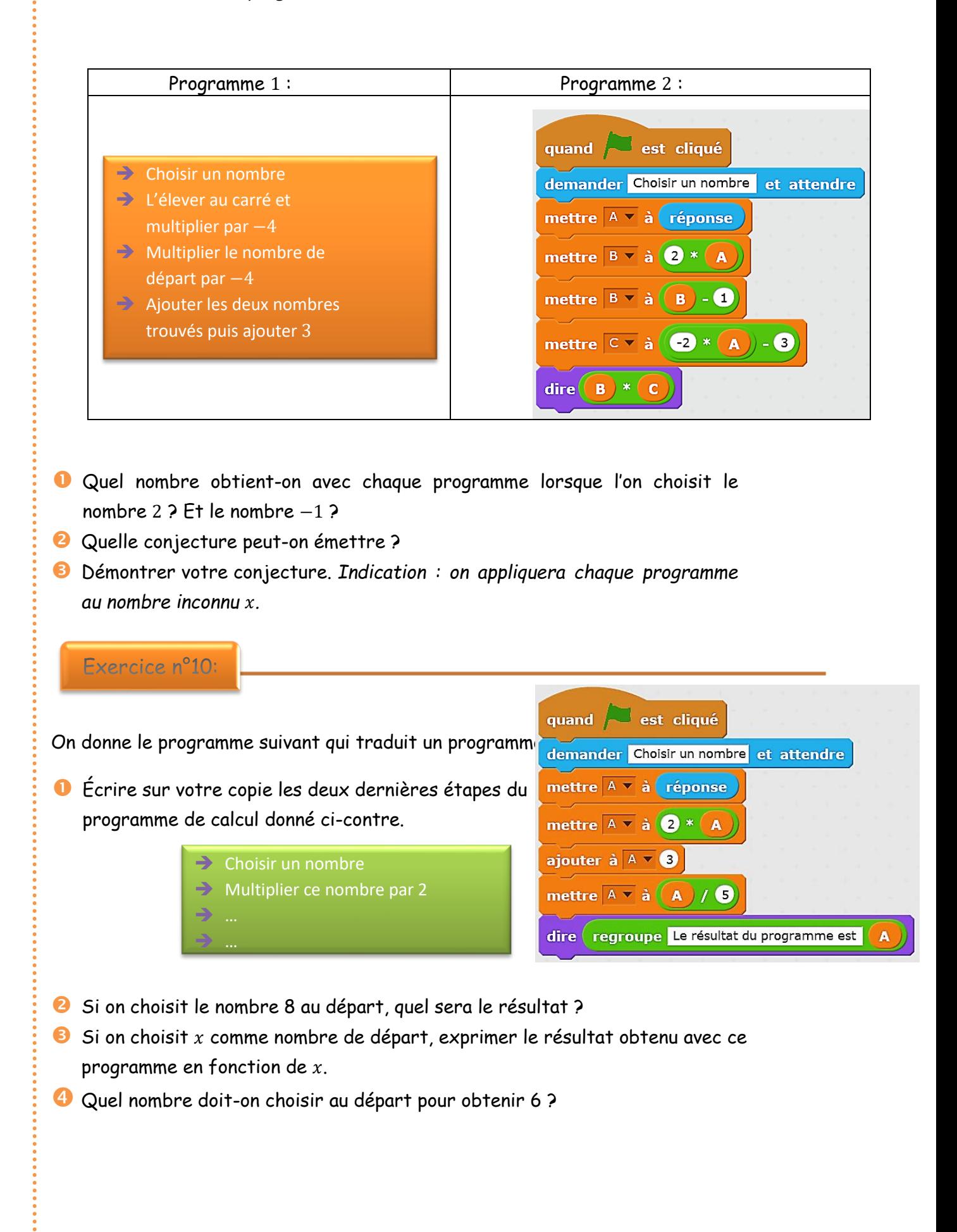

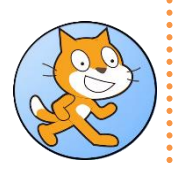

Matéo a commencé le script suivant mais a laissé en blanc trois valeurs.

Compléter ce script pour que le lutin trace :

- un triangle rectangle isocèle ;
- un triangle équilatéral.

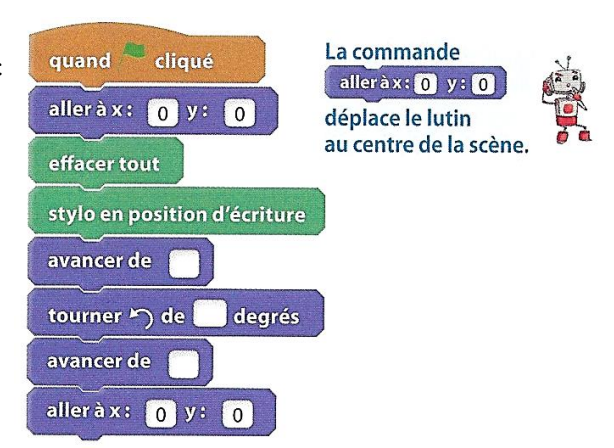

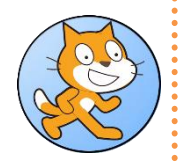

Exercice n°12:

Associer chaque script à la figure qu'il permet de tracer.

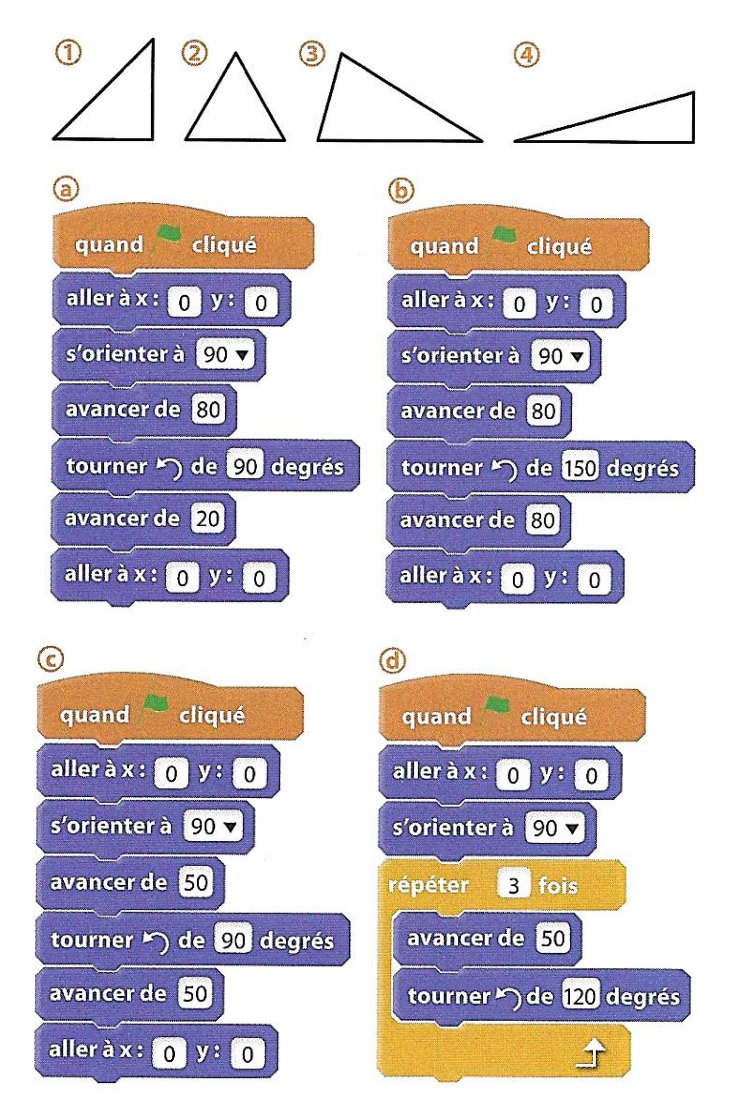